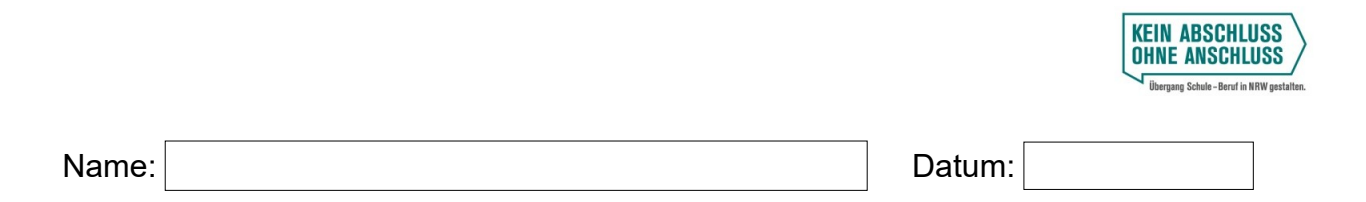

## **Der BIWENAV – meine Ergebnisse**

Du bist dir noch nicht sicher, was du nach deinem Abschluss machen möchtest? Der BIWENAV, ein interaktives Online-Tool, zeigt dir alle möglichen Bildungswege in Wuppertal – ganz egal, ob du dich für eine Ausbildung, ein Studium, einen Bildungsgang an einem Berufskolleg oder einen weiteren Schulbesuch interessierst. Auch wenn du noch gar nicht weißt, was du machen möchtest, hilft der BIWENAV dir weiter!

- 1. Gehe auf www.biwenay-wuppertal.de/weg/start und klicke dich durch die verschiedenen Fragen. *Tipp:* Mit einem Klick auf die Zahlen in den blauen Kreisen kannst du dich immer wieder zurückklicken, wenn ein Weg doch nicht der richtige für dich war.
- 2. Notiere deine Ergebnisse. Schreibe dazu, was dir an der Route gefällt und was nicht. Das hilft dir später, eine Entscheidung zu treffen.

## **Meine Ergebnisse aus dem BIWENAV:**

*Route 1:*

*Das gefällt mir daran gut:*

*Das gefällt mir nicht so gut:*

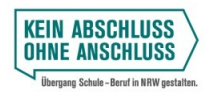

## *Route 2:*

*Das gefällt mir daran gut:*

*Das gefällt mir nicht so gut:*

(Du hast noch mehr Routen, die für dich infrage kommen könnten? Dann schreibe sie auf die Rückseite oder nutze ein zweites Arbeitsblatt.)

3. Plane deine nächsten Schritte. Was musst du tun, um deine Route zu erreichen?

## **Tipps:**

Du weißt nicht, wie du dich entscheiden sollst? Dann lass dich beraten! Erzähle deinen Freundinnen/Freunden, Eltern, Lehrkräften oder anderen Personen, die dich gut kennen, von deinen Ideen. Was meinen sie dazu?

Oder schau mal unter [www.biwenav-wuppertal.de/beratung](http://www.biwenav-wuppertal.de/beratung) Hier findest du viele weitere Beratungsmöglichkeiten in Wuppertal. Die Beratung ist sowohl persönlich als auch per E-Mail, Telefon oder WhatsApp möglich!